## Cheatography

## Zoom It Cheat Sheet by [kichoon](http://www.cheatography.com/kichoon/) via [cheatography.com/53863/cs/18615/](http://www.cheatography.com/kichoon/cheat-sheets/zoom-it)

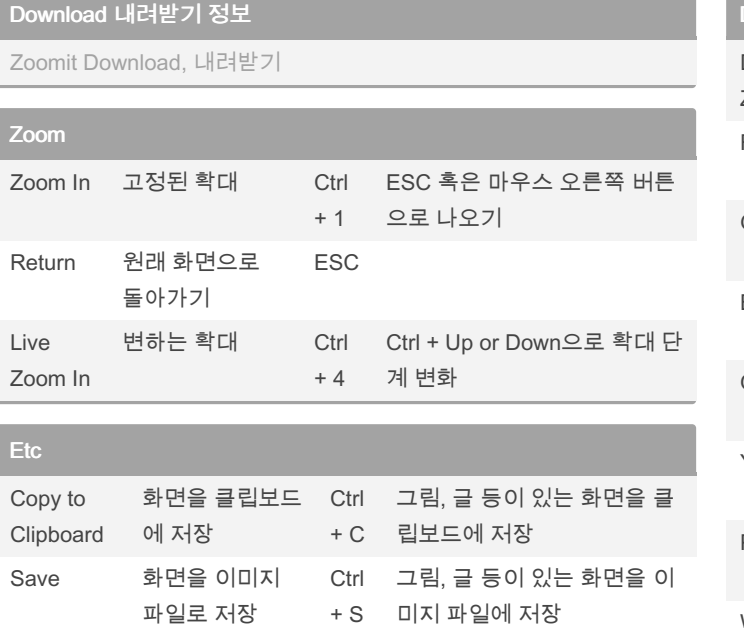

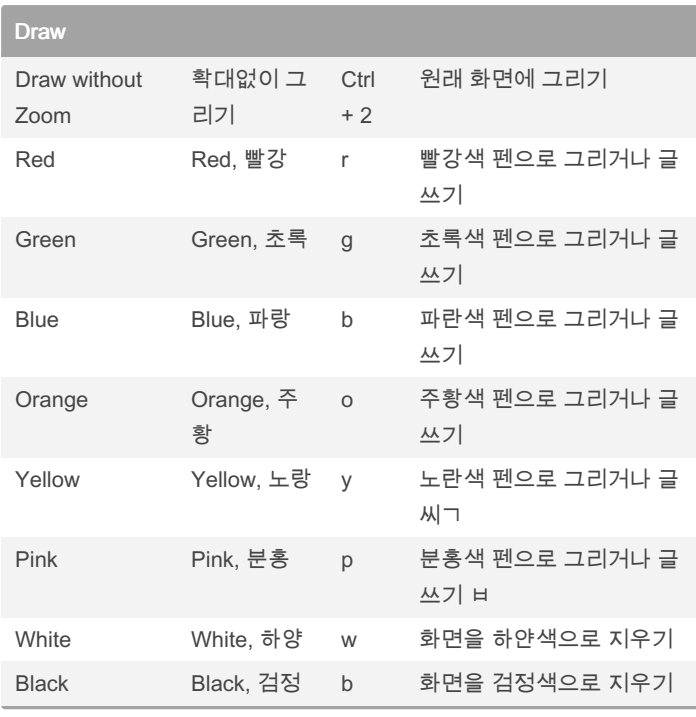

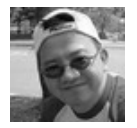

## By kichoon

Break 쉬는 시간 Ctrl

[cheatography.com/kichoon/](http://www.cheatography.com/kichoon/)

+ 3

다.

Published 23rd January, 2019. Last updated 23rd January, 2019. Page 1 of 1.

미리 지정한 시간을 카운트한

Sponsored by ApolloPad.com

Everyone has a novel in them. Finish Yours! <https://apollopad.com>